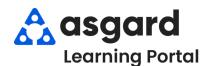

## AsgardMobile Complete an Inspection (HSKP) iPhone

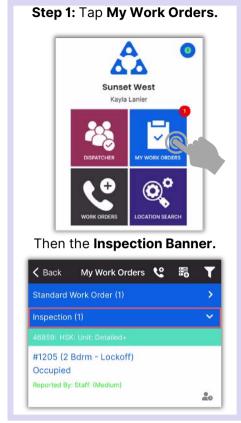

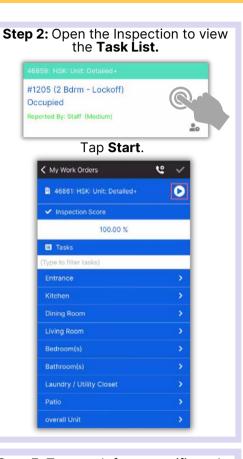

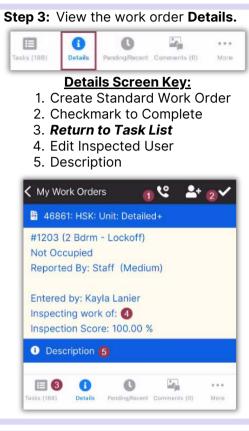

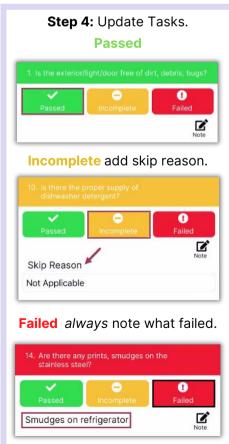

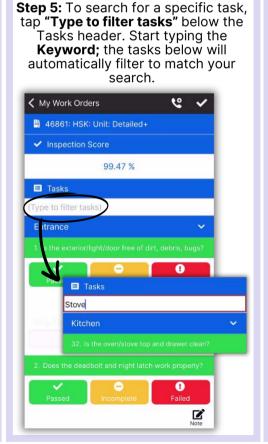

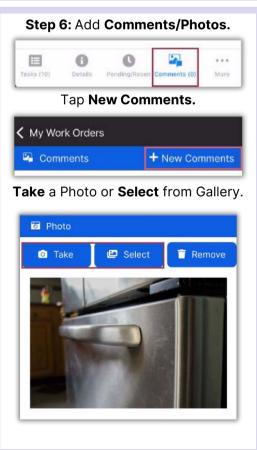

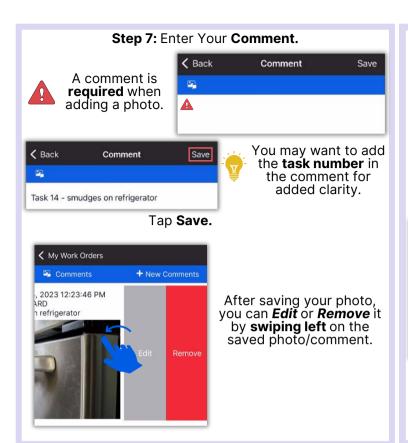

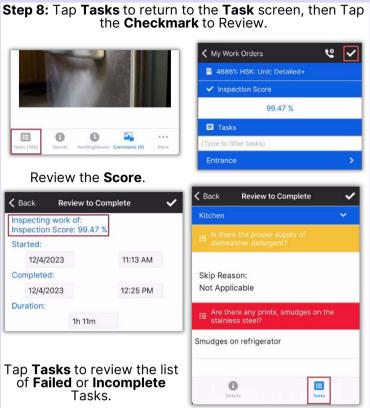

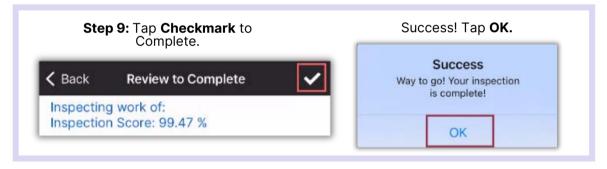